# DATA516/CSED516 Scalable Data Systems and Algorithms

# Lecture 7 Column-store DBMSs

#### Announcements: General

- Project Feedback published last week
- No reading for next week

- HW4 released tonight
  - Datalog, Vertica, Materialize (next week)
  - Due Friday, December 2<sup>nd</sup>
- Project Milestones: Friday, November 25<sup>th</sup>

## Project Milestone

- Hard deadline: Friday night!
- Preliminary draft of your final report
- 2-3 pages.
- Include Title and Author!
- Suggested structure/topics
  - Section 1: Goal and questions you want to ask
  - Section 2: Describe the system(s) and the data
  - Section 3: Briefly report what you have tried
  - Section 4: What do you need to do until 12/7?

## Announcements: Project Dates

- Project Presentations:
  - November 29<sup>th</sup> + December 6<sup>th</sup>
  - Looking for Volunteers for the 29<sup>th</sup>
    - Perk: Those who present first will get their project feedback earlier
  - In person (contact me for exceptions)
    - For groups that've already reached out, please send an email to track
    - Please show up in person even if not presenting
- Final Paper due Friday December 9th

## **Project Presentation**

#### Project presentations:

- You have 5 minutes (4 + 1 for questions)
- Prepare 4 5 slides in Google Slides. Suggestions:
  - Slide 1: Title slide: project title, your name,
  - Slide 2: Question: What question did you investigate?
  - Slide 3: Method: How did you go about answering it?
  - Slide 4: Results: What did you find?
- I will ask you to place your google slides on a shared drive; details TBD

## Plan for Tuesday, Nov. 29<sup>th</sup>

- Start with Early Presentations
  - Snacks and Refreshments will be provided on both presentation days

Remaining time depending on sign ups:
 OH to work on project and HW4

## Today's Lecture

# Storage

## Column-Oriented Storage

- C-store ideas and research since 1970's
- Circa 2000: PAX (will discuss...)
- 2004: C-store research prototype at MIT
  - Started by Mike Stonebraker
  - Lead graduate student Daniel Abadi
  - 2005: Vertica founded by M. Stonebraker & A. Palmer
  - 2011: Vertica acquired by HP
  - 2012: As of VLDB'12 paper, 500 production deployments of Vertica, three over a PB in size
- 2013: All major DB vendors include some column-store implementation
- 2016: PAX adopted by Snowflake

#### **DBMS** Architecture

**Admission Control** 

**Connection Mgr** 

Process Manager

Parser

**Query Rewrite** 

Optimizer

Executor

**Query Processor** 

Memory Mgr

Disk Space Mgr

Replication Services

**Admin Utilities** 

**Shared Utilities** 

Access Methods Buffer Manager

Lock Manager

Log Manager

Storage Manager

[Anatomy of a Db System.
J. Hellerstein & M. Stonebraker.
Red Book. 4ed.]

### Review: Data Storage in a Row Store

#### Consider a relation storing tweets:

Tweets (tid, user, time, content)

How should we store it on disk?

- Design choice: One OS file for each relation
  - Option 1: DBMS creates one big file with "files" inside
  - Option 2: DBMS uses disk directly, with "files" inside
- The OS (or DBMS) provides an API of the form
  - Seek to some position (or "skip" over B bytes)
  - Read/Write B bytes

File

- Design choice: One OS file for each relation
  - Option 1: DBMS creates one big file with "files" inside
  - Option 2: DBMS uses disk directly, with "files" inside
- The OS (or DBMS) provides an API of the form
  - Seek to some position (or "skip" over B bytes)
  - Read/Write B bytes

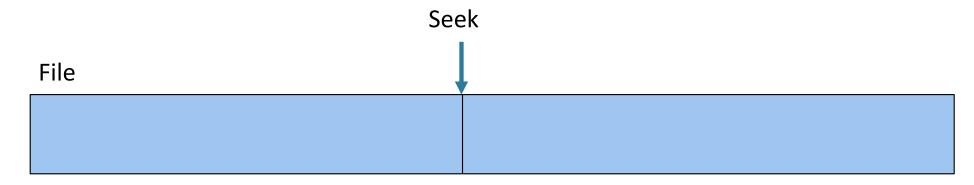

- Design choice: One OS file for each relation
  - Option 1: DBMS creates one big file with "files" inside
  - Option 2: DBMS uses disk directly, with "files" inside
- The OS (or DBMS) provides an API of the form
  - Seek to some position (or "skip" over B bytes)
  - Read/Write B bytes

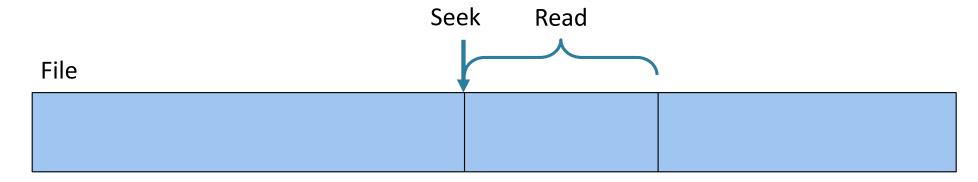

Working with Pages

- Reading/writing to/from disk
  - Seeking takes a long time!
  - Reading sequentially is fast
  - Read/write entire blocks
- 1 block = typically 4, 8, or 16 KB
- Buffer manager:
  - Caches a set of blocks in main memory
  - Blocks in MM are called pages
  - -1 page = 1 block

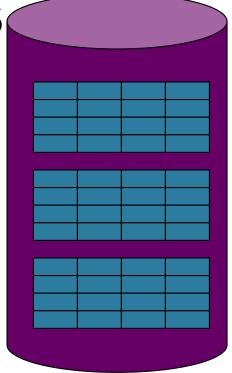

## Working with Main Memory

- The Central Processing Unit (CPU) reads/writes data from/to main memory
  - Read/write entire bytes (= 8 bits)
  - Typically: 1 or 2 or 4 or 8 bytes
- CPU much faster than MM
- Solution: CPU cache
  - A very fast, associative memory
  - Cache line = aka cache block
  - Typically: 1 cache line = 64 bytes

## Summary so far...

#### Two bottlenecks:

- The disk I/O bottleneck:
  - Disk is much slower than main memory
  - Read/write one block at a time (8KB-16KB)
  - Buffer pool in main memory: 1page=1block

## Summary so far...

#### Two bottlenecks:

- The disk I/O bottleneck:
  - Disk is much slower than main memory
  - Read/write one block at a time (8KB-16KB)
  - Buffer pool in main memory: 1page=1block
- The main memory bottleneck
  - MM is much slower than CPU
  - Read/write one byte at a time (or 2/4/8)
  - CPU cache: 1 cache line = 64 bytes

## Continuing our Design

#### Key question:

How should we organize tuples on a page?

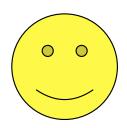

#### Think how you would store tuples on a page

- Fixed length tuples
- Variable length tuples

#### Requirements

- Insert a new tuple
- Look up a tuple given a RID (= Record ID)
- Remove a tuple given a RID
- Modify a tuple
- Enumerate all tuples

## Page Formats

#### Issues to consider:

- 1 page = 1 disk block = fixed size (e.g. 8KB)
- Records:
  - Fixed length
  - Variable length
- Record id = RID
  - Typically RID = (PageID, SlotNumber)

Why do we need RID's in a relational DBMS?

## Page Formats

#### Issues to consider:

- 1 page = 1 disk block = fixed size (e.g. 8KB)
- Records:
  - Fixed length
  - Variable length
- Record id = RID
  - Typically RID = (PageID, SlotNumber)

Why do we need RID's in a relational DBMS? For indexes, and for transactions

Fixed-length records: packed representation Divide page into **slots**. Each slot can hold one tuple Record ID (RID) for each tuple is (PageID, SlotNb)

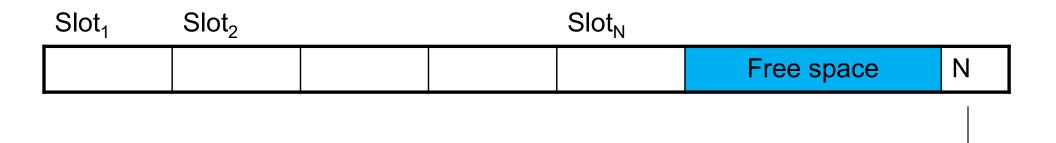

How do we insert a new record?

Number of records

Fixed-length records: packed representation Divide page into **slots**. Each slot can hold one tuple Record ID (RID) for each tuple is (PageID, SlotNb)

| Slot <sub>1</sub> | Slot <sub>2</sub> |  | Slot <sub>N</sub> | Slot <sub>N+1</sub> |          |   |
|-------------------|-------------------|--|-------------------|---------------------|----------|---|
|                   |                   |  |                   |                     | Free Sp. | N |
| _                 | -                 |  |                   | -                   |          |   |

How do we insert a new record?

Number of records

Fixed-length records: packed representation Divide page into **slots**. Each slot can hold one tuple Record ID (RID) for each tuple is (PageID, SlotNb)

| Slot <sub>1</sub> | Slot <sub>2</sub> |  | Slot <sub>N</sub> | Slot <sub>N+1</sub> |          |   |
|-------------------|-------------------|--|-------------------|---------------------|----------|---|
|                   |                   |  |                   |                     | Free Sp. | Ν |
| _                 | -                 |  |                   | -                   |          |   |

How do we insert a new record?

Number of records

How do we delete a record?

Fixed-length records: packed representation Divide page into **slots**. Each slot can hold one tuple Record ID (RID) for each tuple is (PageID, SlotNb)

| Slot <sub>1</sub> | Slot <sub>2</sub> |  | Slot <sub>N</sub> | Slot <sub>N+1</sub> |          |   |
|-------------------|-------------------|--|-------------------|---------------------|----------|---|
|                   |                   |  |                   |                     | Free Sp. | N |

How do we insert a new record?

Number of records

How do we delete a record? Cannot remove record (why?)

Fixed-length records: packed representation Divide page into **slots**. Each slot can hold one tuple Record ID (RID) for each tuple is (PageID, SlotNb)

| Slot <sub>1</sub> | Slot <sub>2</sub> |  | Slot <sub>N</sub> | Slot <sub>N+1</sub> |          |   |
|-------------------|-------------------|--|-------------------|---------------------|----------|---|
|                   |                   |  |                   |                     | Free Sp. | N |

How do we insert a new record?

Number of records

How do we delete a record? Cannot remove record (why?)

How do we handle variable-length records?

Record ID (RID) for each tuple is (PageID, SlotNb)

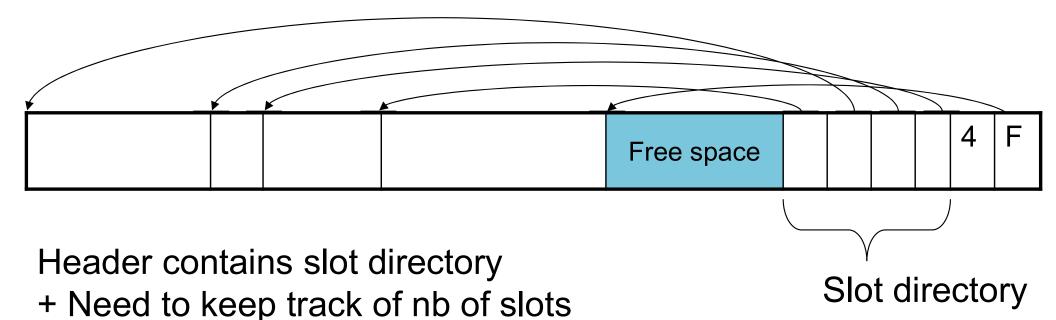

+ Also need to keep track of free space (F)

Can handle variable-length records

Can move tuples inside a page without changing RIDs

#### Record Formats

Fixed-length records => Each field has a fixed length (i.e., it has the same length in all the records)

| Field 1 | Field 2 |  |  | Field K |
|---------|---------|--|--|---------|
|---------|---------|--|--|---------|

Information about field lengths and types is in the catalog

#### Record Formats

Variable length records

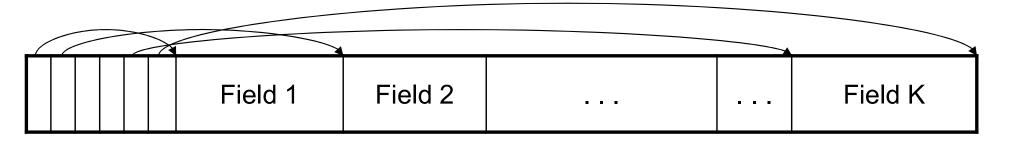

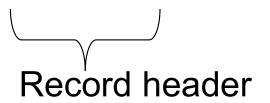

Remark: NULLS require no space at all (why?)

## Summary so far...

- Page format:
  - Page header
  - Record
  - Record
  - **—** ...
- Record format:
  - Record header
  - Field
  - Field
  - ...

#### From Row-Store to Column-Store

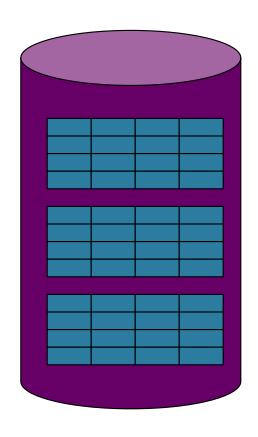

Rows stored contiguously on disk (+ tuple headers)

#### From Row-Store to Column-Store

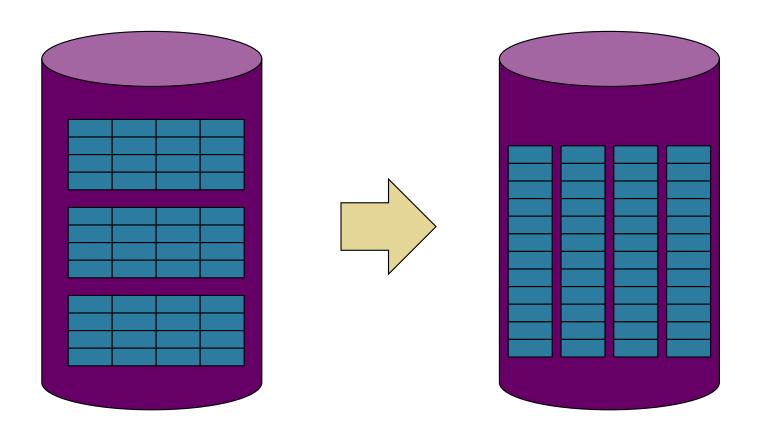

Rows stored contiguously on disk (+ tuple headers)

Columns stored contiguously on disk (no tuple headers needed)

## Two Options

#### Column Store:

- 1 column = 1 file
- Requires a complete rewrite of query engine
- Potential for major performance gain for <u>some</u> queries, but need need a lot of work to get there (will see this)

## Two Options

#### Column Store:

- 1 column = 1 file
- Requires a complete rewrite of query engine
- Potential for major performance gain for <u>some</u> queries, but need need a lot of work to get there (will see this)

#### PAX:

- Split the table into blocks (original PAX) or chunks (Snowflake)
- Inside each chunk, store the attribute column-wise
- Obtain most of the performance gain, with very little update to the query engine

#### An Intermediate Format: PAX

PAX = Partition Attributes Across

 Addresses memory access bottleneck (not the disk bottleneck)

## From Row to Column Storage (Initial Designs - 1985)

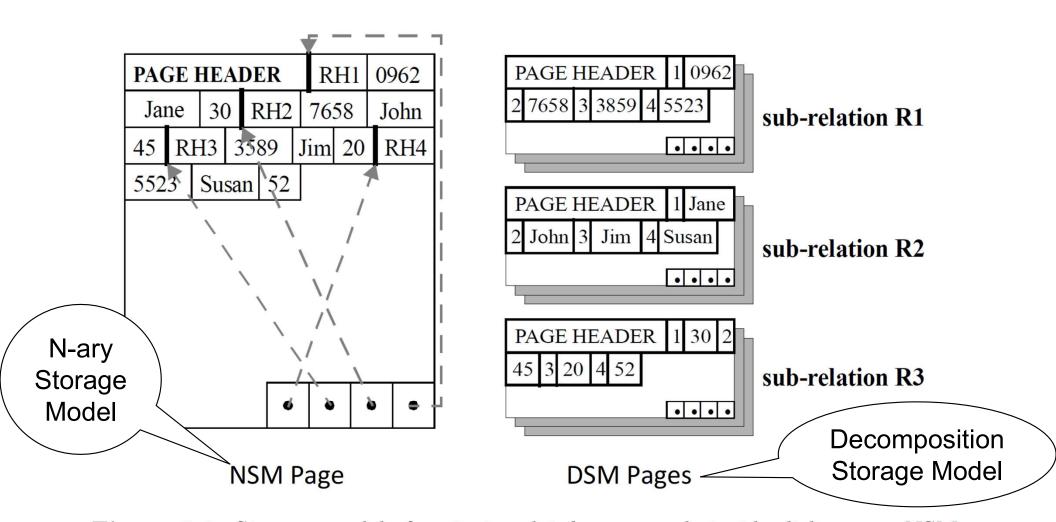

**Figure 2.1:** Storage models for storing database records inside disk pages: NSM (row-store) and DSM (a predecessor to column-stores). Figure taken from [5].

## Current Scheme: Slotted Pages

Formal name: NSM (N-ary Storage Model)

R

| RID | SSN  | Name  | Age |
|-----|------|-------|-----|
| 1   | 1237 | Jane  | 30  |
| 2   | 4322 | John  | 45  |
| 3   | 1563 | Jim   | 20  |
| 4   | 7658 | Susan | 52  |
| 5   | 2534 | Leon  | 43  |
| 6   | 8791 | Dan   | 37  |

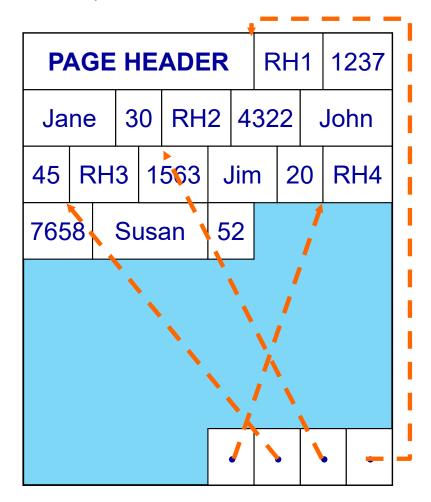

- Records are stored sequentially
- Offsets to start of each record at end of page

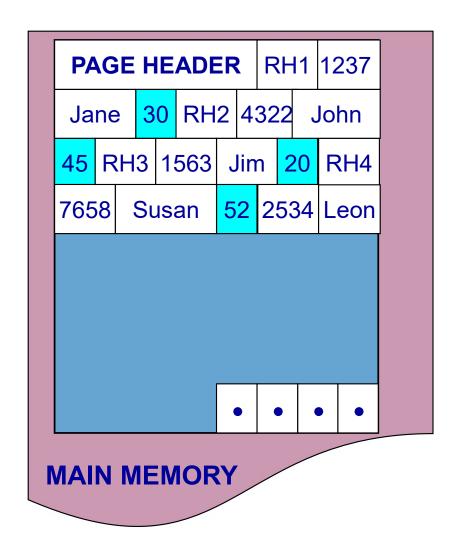

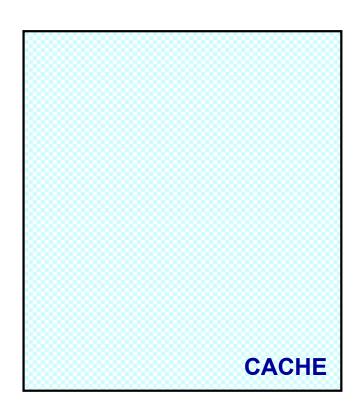

select ...
from R
where age > 50

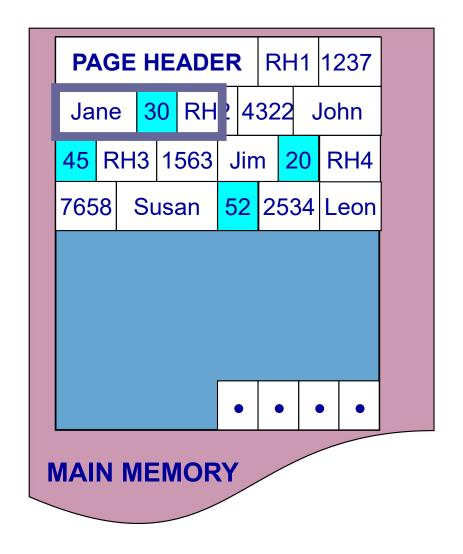

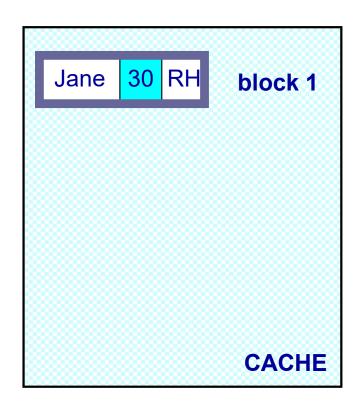

select ...
from R
where age > 50

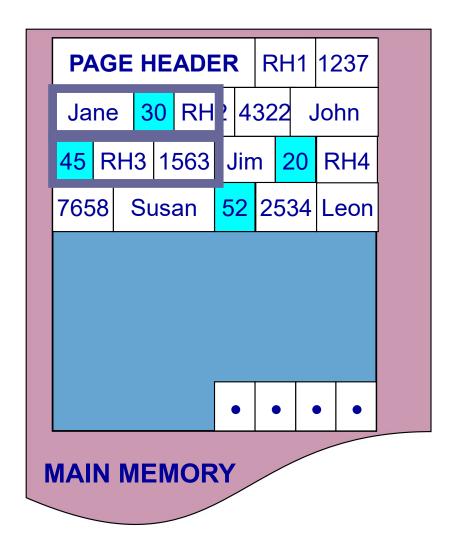

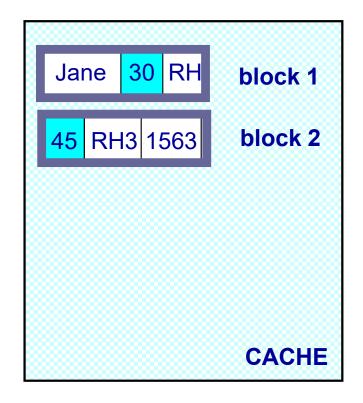

select ...
from R
where age > 50

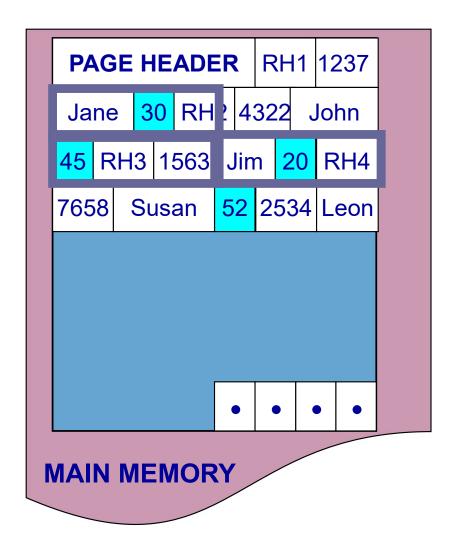

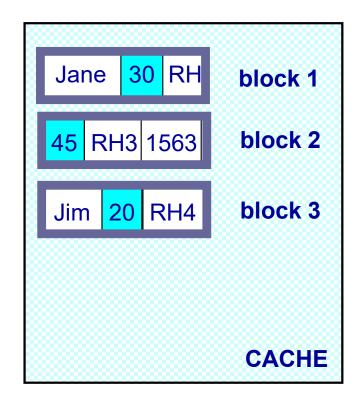

select ...
from R
where age > 50

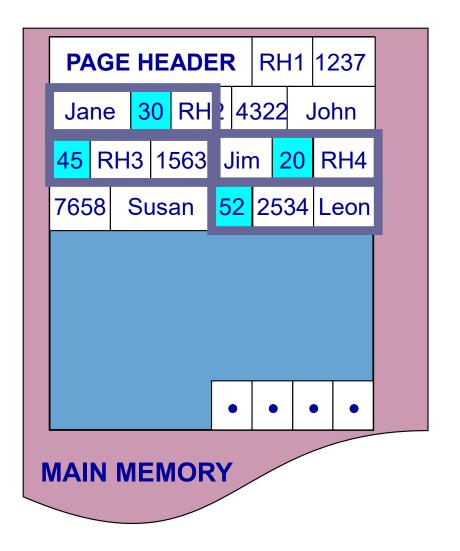

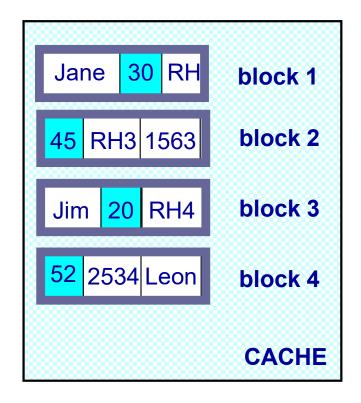

select ...
from R
where age > 50

## Need New Data Page Layout

- Eliminates unnecessary memory accesses
- Improves inter-record locality
- Keeps a record's fields together
- Does not affect I/O performance

and, most importantly, is...

### low-implementation-cost, high-impact

#### **NSM PAGE**

### RH1 1237 PAGE HEADER 30 RH2 4322 Jane John RH3 1563 20 RH4 Jim 52 7658 Susan

#### **PAX PAGE**

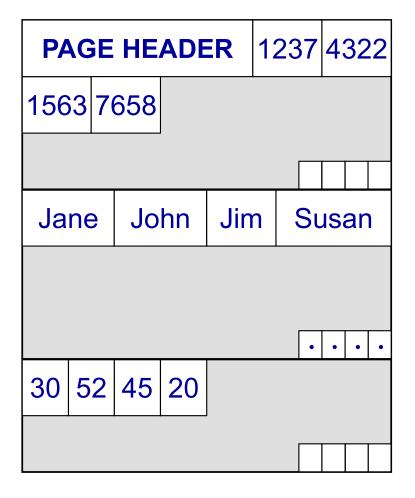

#### **NSM PAGE**

### PAGE HEADER RH1 1237 30 RH2 4322 Jane John RH3 1563 20 RH4 Jim 52 7658 Susan

#### **PAX PAGE**

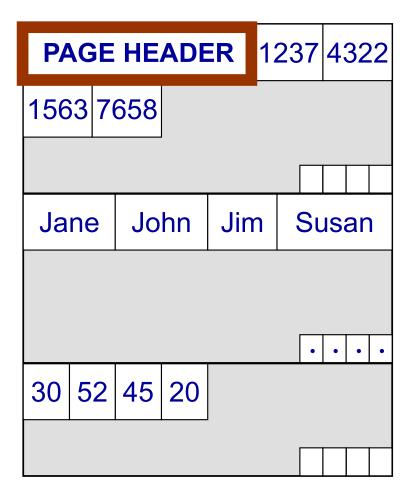

#### **NSM PAGE**

### 1237 RH1 **PAGE HEADER** 30 RH2 4322 John Jane RH3 1563 Jim 20 RH4 7658 52 Susan

#### **PAX PAGE**

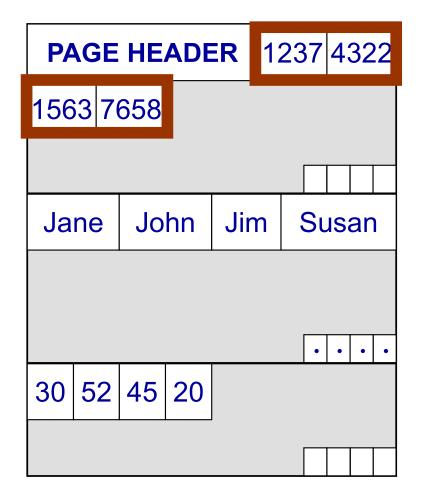

#### **NSM PAGE**

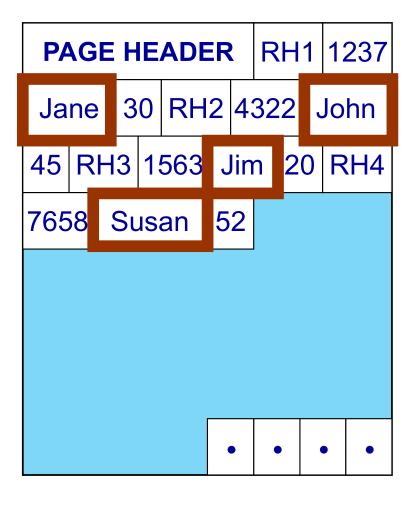

#### **PAX PAGE**

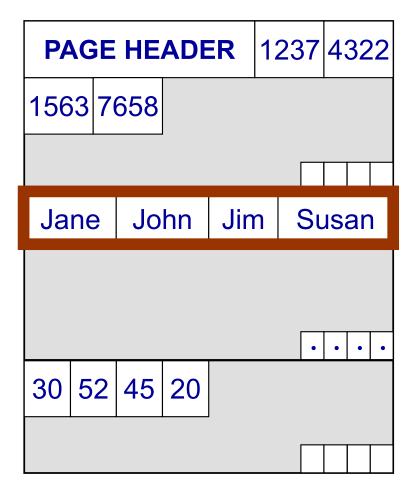

#### **NSM PAGE**

### RH1 1237 **PAGE HEADER** 30 RH2 4322 John Jane RH3 1563 Jim 20 RH4 7658 52 Susan

#### **PAX PAGE**

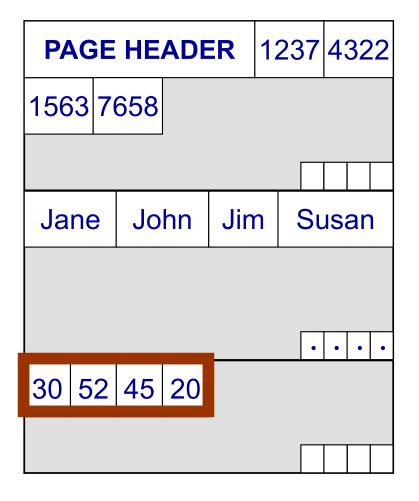

#### **NSM PAGE**

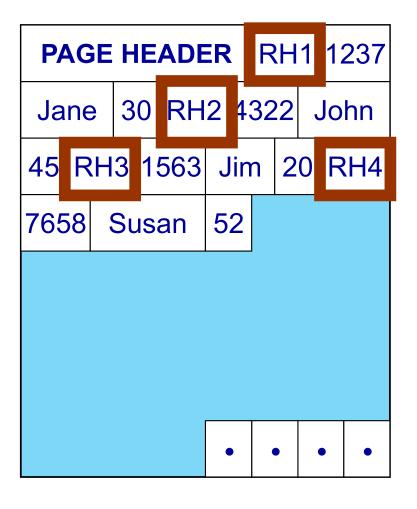

#### **PAX PAGE**

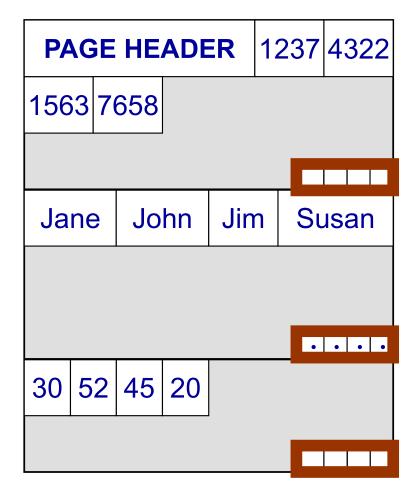

## Predicate Evaluation using PAX

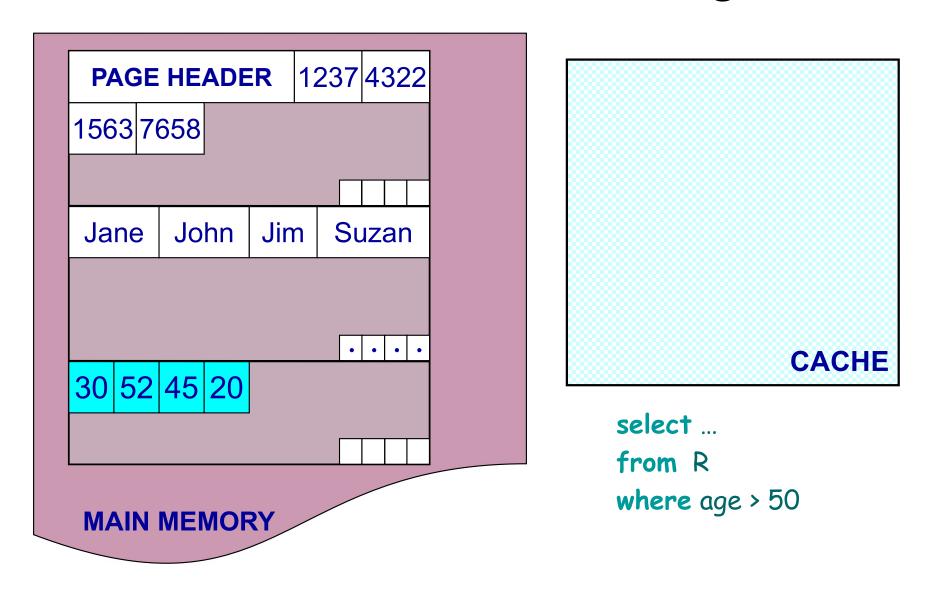

### Fewer cache misses, low reconstruction cost

## Predicate Evaluation using PAX

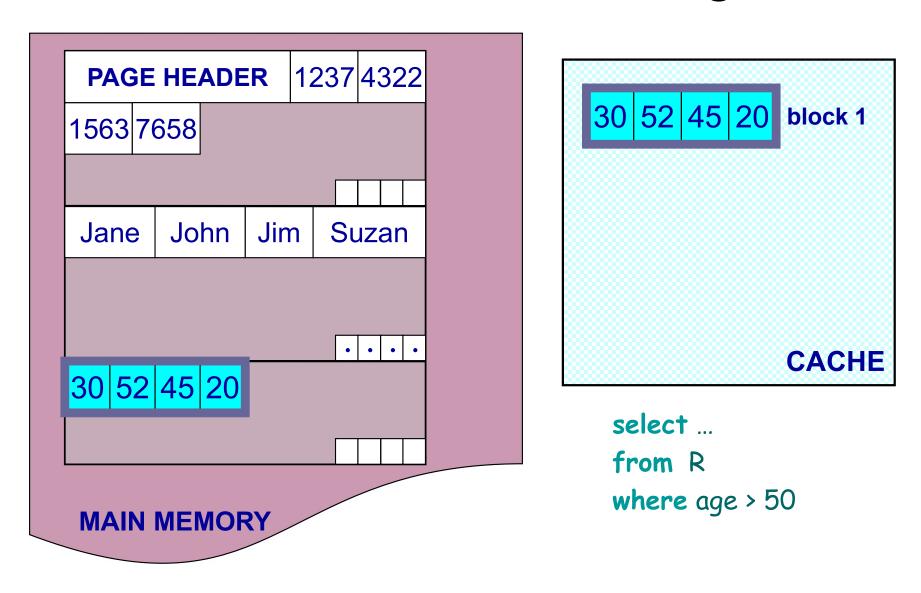

Fewer cache misses, low reconstruction cost

### A Real NSM Record

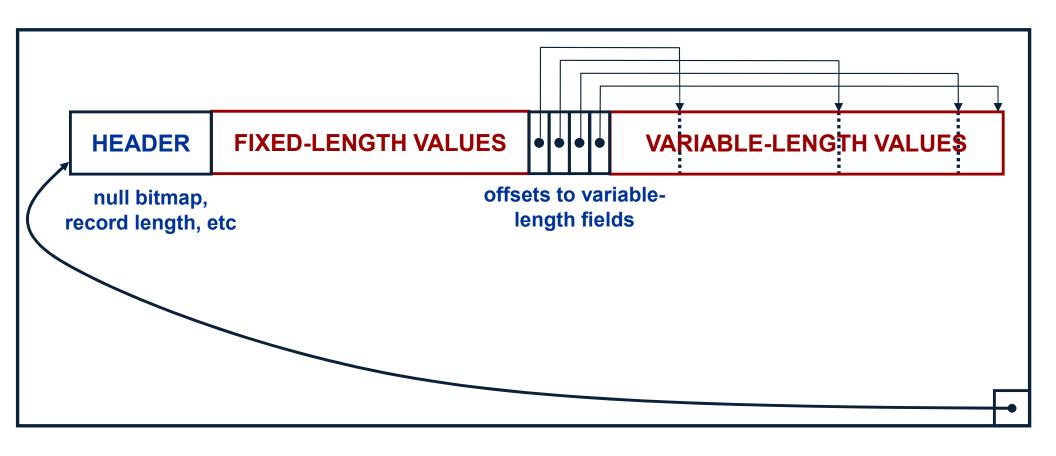

### NSM: All fields of record stored together + slots

## PAX: Detailed Design

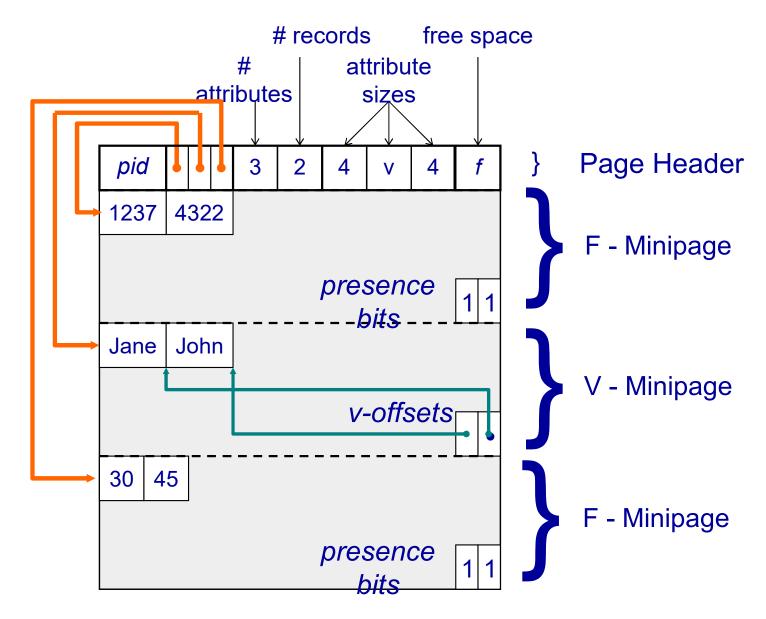

PAX: Group fields + amortizes record headers

## PAX - Summary

- Improves processor cache locality
- Does not affect I/O behavior
  - Same disk accesses for NSM or PAX storage
  - No need to change the buffer manager

### Today:

- Most (all?) commercial engines use a PAX layout of the disk
- Beyond disk: Snowflake partitions tables horizontally into files, then uses column-store inside each file (hence, PAX)

### Column-Store

Store an entire attribute in a different file

 While the idea had been around before PAX, getting all the details right in order to extract the extra performance took a long time

### C-Store Illustration

Row-based (4 pages)

(4

Column-based (4 pages)

Page A 1 A 2

A 2 A 2

B 2 B 4

C 4 C 4 A 1 2 A 2 A 2

B 2 4 Page C 4 4

C-Store also avoids large tuple headers

### Column-Oriented Databases

### Main idea:

- Physical storage: complete vertical partition;
   each column stored separately: R.A, R.B, R.A
- Logical schema: remains the same R(A,B,C)

- Main advantage:
  - Improved transfer rate: disk to memory, memory to CPU, better cache locality

### **Basic Trade-Off**

### Row stores

- Quick to update entire tuple (1 page IO)
- Quick to access a single tuple

### Column stores

- Avoid reading unnecessary columns
- Better compression
- Entire system needs a different design
  - Not only storage manager
  - To achieve high performance

# From Row to Column Storage (Modern Designs)

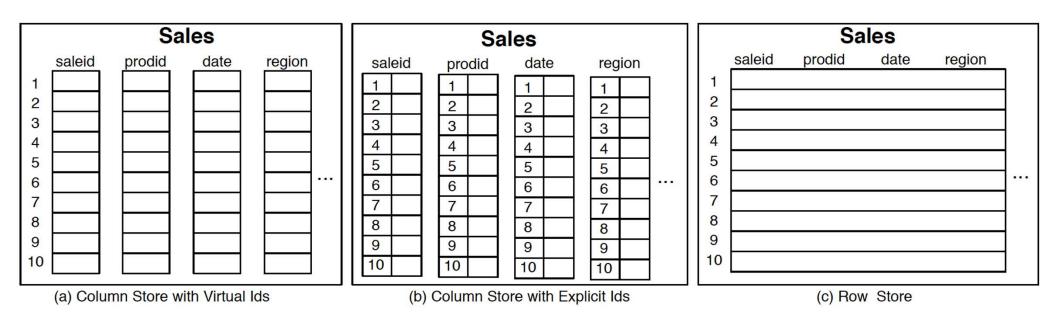

Figure 1.1: Physical layout of column-oriented vs row-oriented databases.

#### Basic tradeoffs:

- Reading all attributes of one records, v.s.
- Reading some attributes of many records

Fig. 1.2

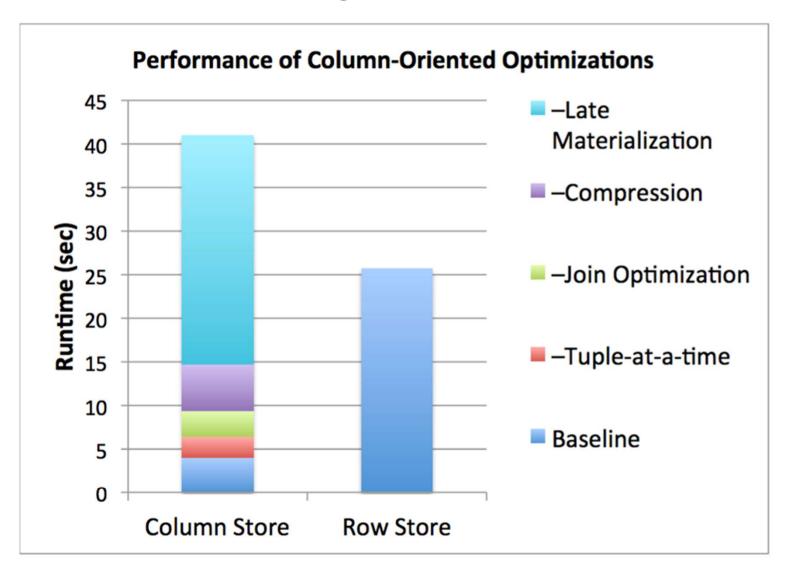

**Figure 1.2:** Performance of C-Store versus a commercial database system on the SSBM benchmark, with different column-oriented optimizations enabled.

## Key Architectural Trends (Sec.1)

Virtual IDs

Block-oriented and vectorized processing

Late materialization

Column-specific compression

## Key Architectural Trends (Sec.1)

- Virtual IDs
  - Offsets (arrays) instead of keys
- Block-oriented and vectorized processing
  - Iterator model: one tuple > one block of tuples
- Late materialization
  - Postpone tuple reconstruction in query plan
- Column-specific compression
  - Much better than row-compression (why?)

## Vectorized Processing

### Review:

- Volcano-style iterator model
  - Next() method
  - Pipelining
- Materialization of all intermediate results
- Discuss in class:

select avg(A) from R where A < 100

## Vectorized Processing

- Vectorized processing:
  - Next() returns a block of tuples (e.g. N=1000) instead of single tuple
- Pros:
  - No more large intermediate results
  - Tight inner loop for selection and/or avg
- Discuss in class:

select avg(A) from R where A < 100

## Compression (Sec. 4)

What is the advantage of compression in databases?

Main column-at-a-time compression techniques

## Compression (Sec. 4)

What is the advantage of compression in databases?

- Main column-at-a-time compression techniques
  - Row-length encoding: F,F,F,F,M,M→4F,2M
  - Bit-vector (see also bit-map indexes)
  - Dictionary. More generally: Ziv-Lempel

## Compression (Sec. 4)

Row-based (4 pages)

Page { | A | 1 | A | 2 |

A 2 A 2

B 2 B 4

C 4 C 4 Column-based (4 pages)

A 1 2 A 2 A 2

B 2 B 4 C 4 C 4 Compressed (2 pages)

4XA 1X1 2XB 4X2 2XC 5X4

Page

- What is it?
- Discuss  $\Pi_B(\sigma_{A='a'} \wedge D='d'}(R(A,B,C,D,...))$

- What is it?
- Discuss  $\Pi_B(\sigma_{A='a'} \wedge D='d'}(R(A,B,C,D,...))$
- Early materialization:
  - Retrieve positions with 'a' in column A: 2, 4, 5, 9, 25...

- What is it?
- Discuss  $\Pi_B(\sigma_{A='a'} \wedge D='d'}(R(A,B,C,D,...))$
- Early materialization:
  - Retrieve positions with 'a' in column A: 2, 4, 5, 9, 25...
  - Retrieve those values in column D: 'x', 'd', 'y', 'd', 'd',...

- What is it?
- Discuss  $\Pi_B(\sigma_{A='a'} \wedge D='d'}(R(A,B,C,D,...))$
- Early materialization:
  - Retrieve positions with 'a' in column A: 2, 4, 5, 9, 25...
  - Retrieve those values in column D: 'x', 'd', 'y', 'd', 'd',...
  - Retain only positions with 'd': 4, 9, ...

- What is it?
- Discuss  $\Pi_B(\sigma_{A='a'}, \Lambda_{D='d'}(R(A,B,C,D,...)))$
- Early materialization:
  - Retrieve positions with 'a' in column A: 2, 4, 5, 9, 25...
  - Retrieve those values in column D: 'x', 'd', 'y', 'd', 'd',...
  - Retain only positions with 'd': 4, 9, ...
  - Lookup values in column B: B[4], B[9], ...

- What is it?
- Discuss  $\Pi_B(\sigma_{A='a'}, \Lambda_{D='d'}(R(A,B,C,D,...)))$
- Early materialization:
  - Retrieve positions with 'a' in column A: 2, 4, 5, 9, 25...
  - Retrieve those values in column D: 'x', 'd', 'y', 'd', 'd',...
  - Retain only positions with 'd': 4, 9, ...
  - Lookup values in column B: B[4], B[9], ...
- Late materialization
  - Retrieve positions with 'a' in column A: 2, 4, 5, 9, 25...

- What is it?
- Discuss  $\Pi_B(\sigma_{A='a'}, \Lambda_{D='d'}(R(A,B,C,D,...)))$
- Early materialization:
  - Retrieve positions with 'a' in column A: 2, 4, 5, 9, 25...
  - Retrieve those values in column D: 'x', 'd', 'y', 'd', 'd',...
  - Retain only positions with 'd': 4, 9, ...
  - Lookup values in column B: B[4], B[9], ...
- Late materialization
  - Retrieve positions with 'a' in column A: 2, 4, 5, 9, 25...
  - Retrieve positions with 'd' in column D: 3, 4, 7, 9,12,...

- What is it?
- Discuss  $\Pi_B(\sigma_{A='a'}, \Lambda_{D='d'}(R(A,B,C,D,...)))$
- Early materialization:
  - Retrieve positions with 'a' in column A: 2, 4, 5, 9, 25...
  - Retrieve those values in column D: 'x', 'd', 'y', 'd', 'd',...
  - Retain only positions with 'd': 4, 9, ...
  - Lookup values in column B: B[4], B[9], ...
- Late materialization
  - Retrieve positions with 'a' in column A: 2, 4, 5, 9, 25...
  - Retrieve positions with 'd' in column D: 3, 4, 7, 9,12,...
  - Intersect: 4, 9, ...

- What is it?
- Discuss  $\Pi_B(\sigma_{A='a'}, \Lambda_{D='d'}(R(A,B,C,D,...)))$
- Early materialization:
  - Retrieve positions with 'a' in column A: 2, 4, 5, 9, 25...
  - Retrieve those values in column D: 'x', 'd', 'y', 'd', 'd',...
  - Retain only positions with 'd': 4, 9, ...
  - Lookup values in column B: B[4], B[9], ...
- Late materialization
  - Retrieve positions with 'a' in column A: 2, 4, 5, 9, 25...
  - Retrieve positions with 'd' in column D: 3, 4, 7, 9,12,...
  - Intersect: 4, 9, ...
  - Lookup values in column B: B[4], B[9], ...

Ex: SELECT R.b from R where R.a=X and R.d=Y

Early materialization

R R

Late materialization

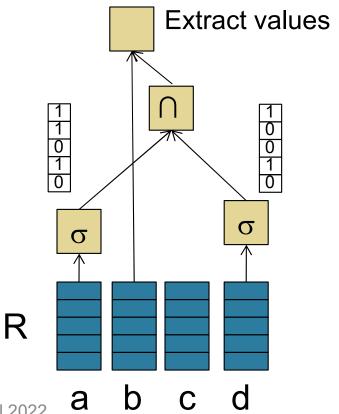

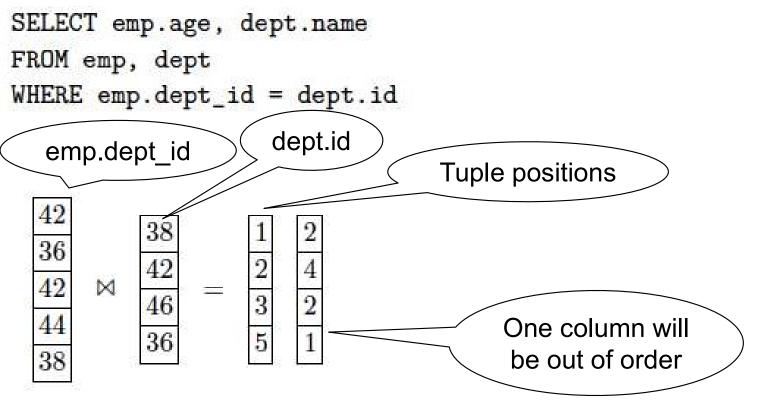

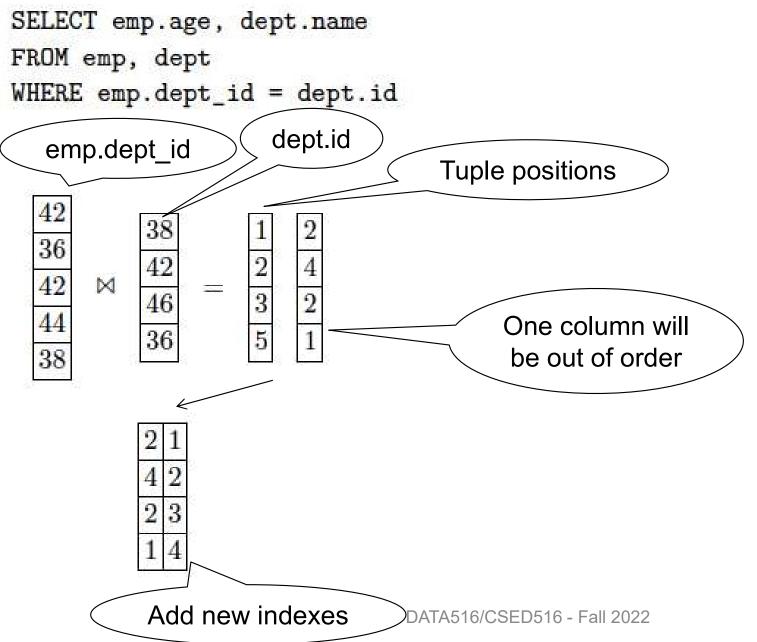

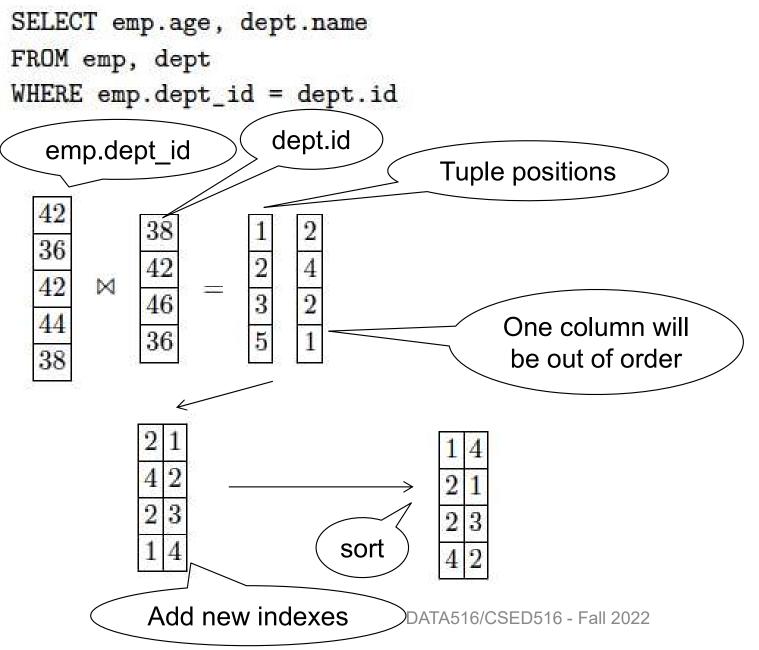

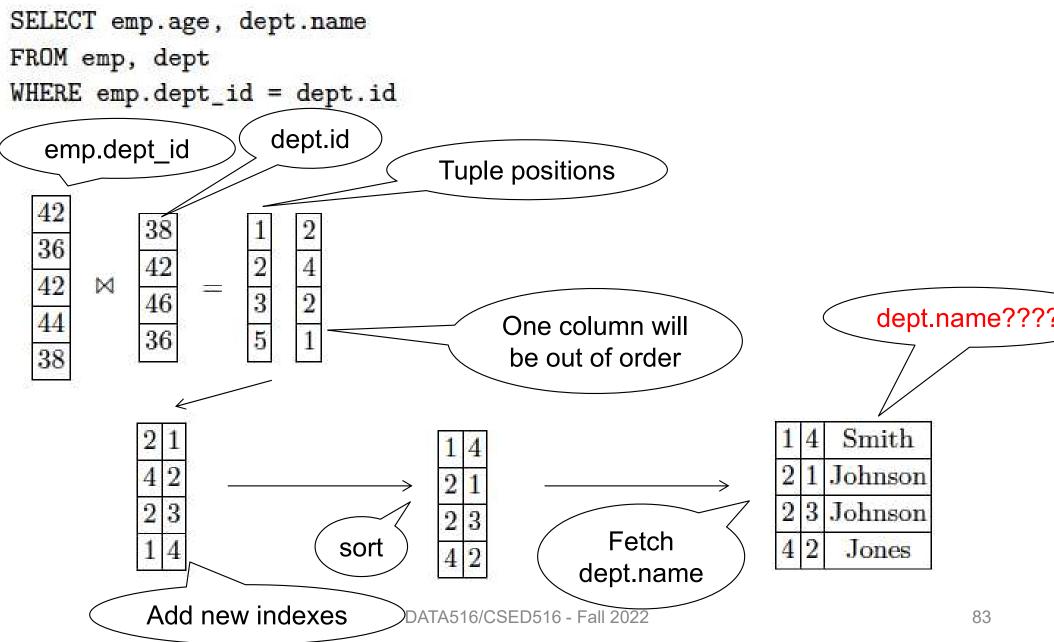

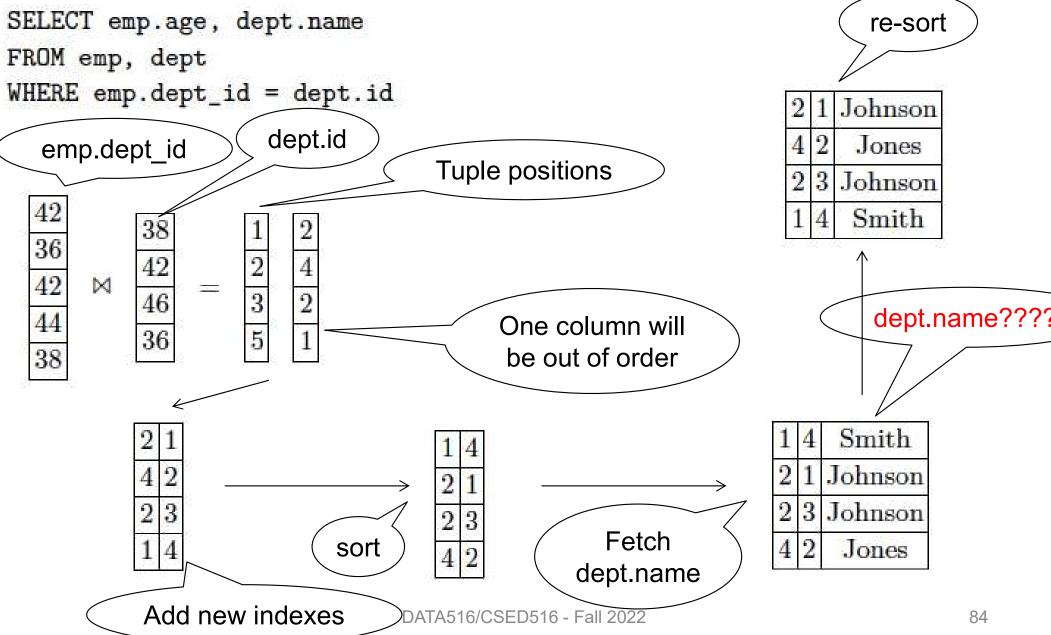

| Initial Status |   |    |     |   |            |    |            | ,  |    |
|----------------|---|----|-----|---|------------|----|------------|----|----|
| Relation R     |   |    |     |   | Relation S |    |            |    |    |
| R              | 1 | Rb | F   | c |            | Sa |            | Sb | į  |
| i  3           |   | 12 | [ 1 | 2 |            | 17 | <b> </b> [ | 11 |    |
| 16             |   | 34 | 3   | 4 |            | 49 | $  \  $    | 35 | İ  |
| 56             |   | 75 | 5   | 3 |            | 58 | $  \  $    | 62 | ;  |
| 9              |   | 45 | 2   | 3 |            | 99 | $  \  $    | 44 |    |
| 11             |   | 49 |     | 8 |            | 64 | $  \  $    | 29 |    |
| 27             | 1 | 58 | 6   | 5 |            | 37 | $  \  $    | 78 | li |
| 8              |   | 97 | з   | 3 |            | 53 | $  \  $    | 19 | li |
| 41             |   | 75 | 2   | 1 |            | 61 | $  \  $    | 81 | Ιi |
| 19             |   | 42 | 2   | 9 |            | 32 | $ \  $     | 26 | li |
| 35             |   | 55 |     | 0 |            | 50 |            | 23 |    |
|                |   |    |     |   |            |    |            |    |    |

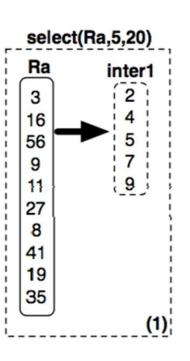

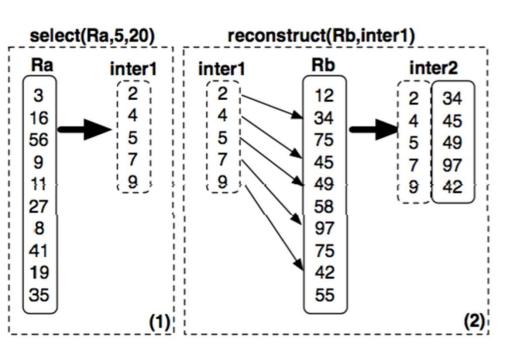

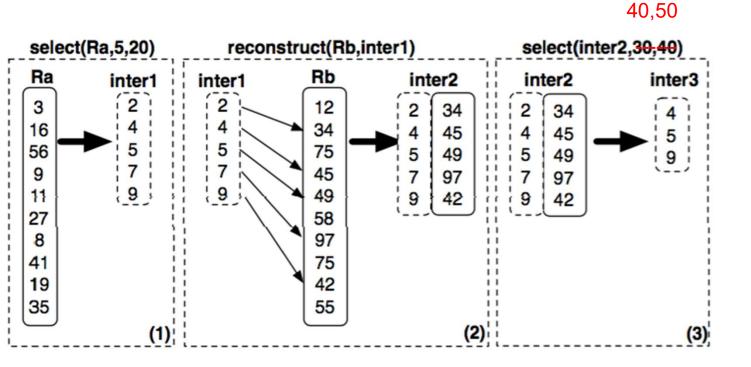

select sum(R.a) from R, S where R.c = S.b and 5<R.a<20 and 40<R.b<50 and 30<S.a<40

40,50

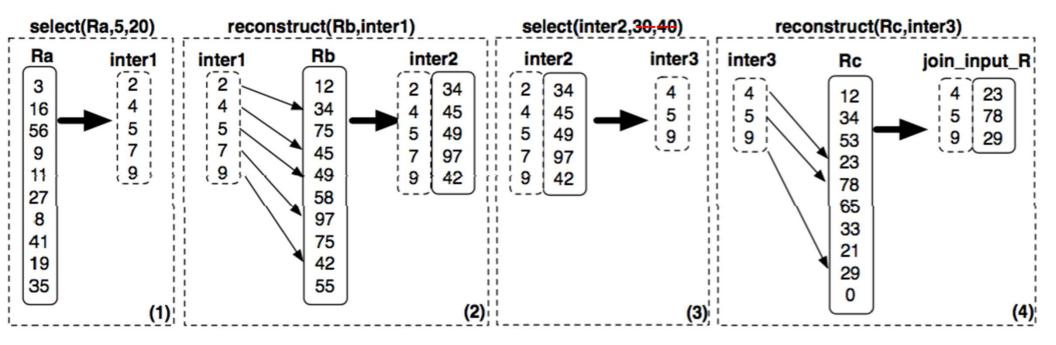

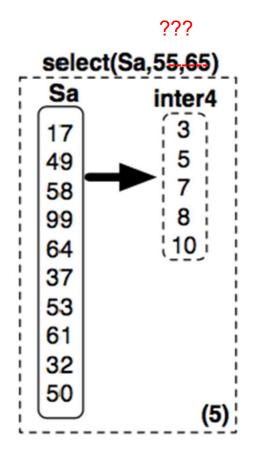

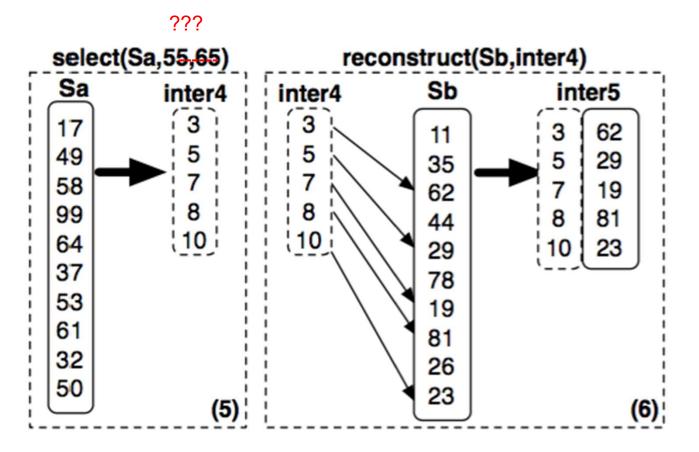

select sum(R.a) from R, S where R.c = S.b and 5<R.a<20 and 40<R.b<50 and 30<S.a<40

??? reconstruct(Sb,inter4) select(Sa, 55, 65) reverse(inter5) Sa Sb join\_input\_S inter5 inter5 inter4 inter4 1.1 (5)

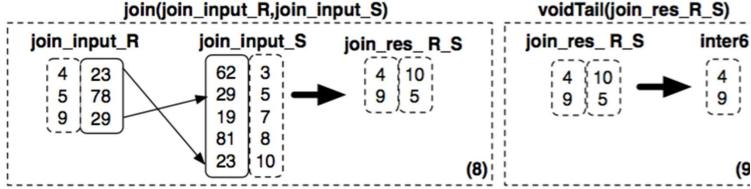

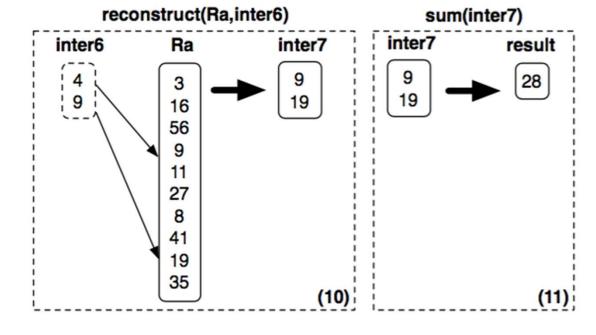

#### More Details

- Sort columns according to some criterion
  - Helps with range queries on that column
  - Helps compressing that column
  - But need to sort all the other columns the same way
- Create additional (redundant) "views", called "projections", by sorting on different columns

## Vertica Data Model Details

Data organized into *projections*:
Sorted subsets of the attributes
Each table has one super projection
Includes all table attributes

#### **Original Data**

| sale_id | cid | cust   | date     | price |
|---------|-----|--------|----------|-------|
| 1       | 11  | Andrew | 01/01/06 | \$100 |
| 2       | 17  | Chuck  | 01/05/06 | \$98  |
| 3       | 27  | Nga    | 01/02/06 | \$90  |
| 4       | 28  | Matt   | 01/03/06 | \$101 |
| 5       | 89  | Ben    | 01/01/06 | \$103 |
| 1000    | 89  | Ben    | 01/02/06 | \$103 |
| 1001    | 11  | Andrew | 01/03/06 | \$95  |

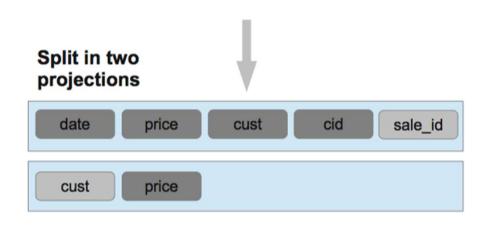

Super projection sorted by date Non-super projection containing only(cust, price) attributes, sorted by cust

From: The Vertica Analytic Database: CStore 7 Years Later. Lamb

et. Al. VLDB'12

## Parallel Processing

- Segment data horizontally across nodes
- Organize as column store on each node

#### **Original Data**

| sale_id | cid | cust   | date     | price |
|---------|-----|--------|----------|-------|
| 1       | 11  | Andrew | 01/01/06 | \$100 |
| 2       | 17  | Chuck  | 01/05/06 | \$98  |
| 3       | 27  | Nga    | 01/02/06 | \$90  |
| 4       | 28  | Matt   | 01/03/06 | \$101 |
| 5       | 89  | Ben    | 01/01/06 | \$103 |
| 1000    | 89  | Ben    | 01/02/06 | \$103 |
| 1001    | 11  | Andrew | 01/03/06 | \$95  |

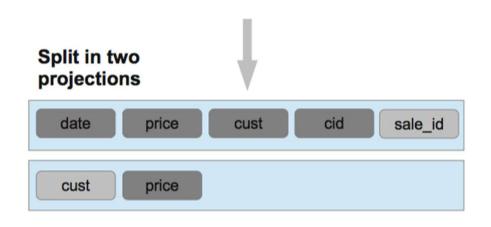

Super projection sorted by date & segmented by hash(sale\_id)

Non-super projection containing only(cust, price) attributes, sorted by cust, segmented by hash(cust)

## Vertica Data Model Details

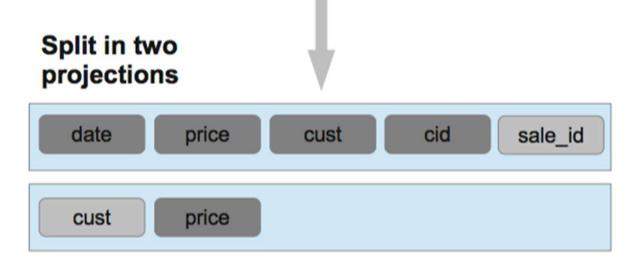

#### Segmented on several nodes

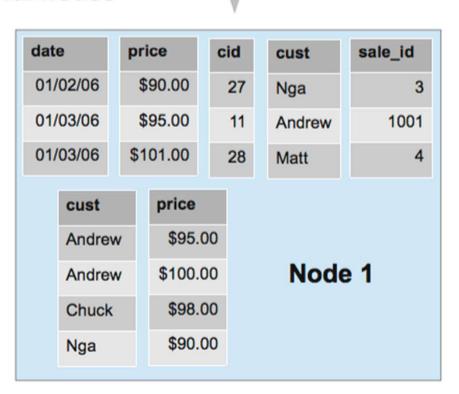

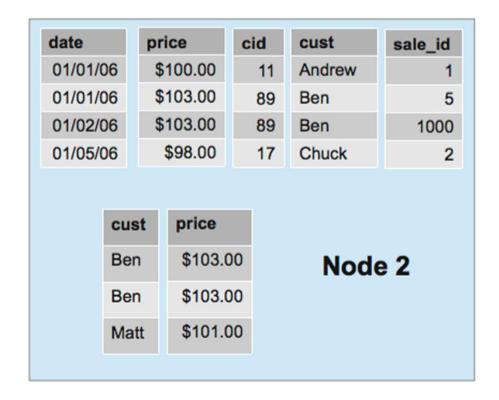

## Vertica Data Partitioning

- Cross-node partitioning called "segmentation"
  - Hash-partitioning
  - Other expression
- Each node assigned multiple local segments
  - To facilitate elasticity
  - Enables moving segments as cluster size changes
- Can also replicate all tuples in projection

## Vertica Intra-Node Partitioning

- Vertica divides each on-disk structure into logical regions at runtime and processing the regions in parallel
- Vertica also supports explicit data partitioning
  - Partitions segments within nodes into smaller pieces
  - CREATE TABLE … PARTITION BY <expr>
  - Benefits:
    - Fast deletion
    - Pruning of partitions during query execution

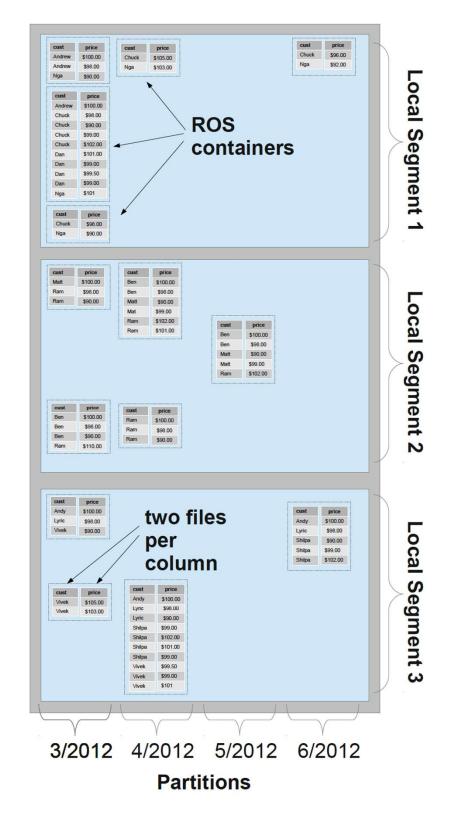

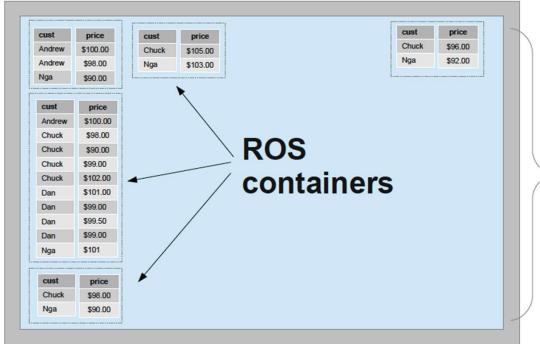

Segmentation = horizontal partitioning across nodes

- → Each projection has own segmentation
- → More segments than nodes for elasticity Partition = horizontal within a node
- → Same partition for all projections & nodes

ROS = Read Optimized Store

Each column's data within its ROS container is stored as a single file

## Updates

What is the issue?

How does the paper address this?

## Updates

- What is the issue?
  - Updates in a sorted column require reordering of the entire column, and the other columns as well

How does the paper address this?

## Updates

- What is the issue?
  - Updates in a sorted column require reordering of the entire column, and the other columns as well

- How does the paper address this?
  - Update to Write Optimized Store (WOS)
  - Queries on Read Optimized Store (ROS)

# C-Store/Vertica Design

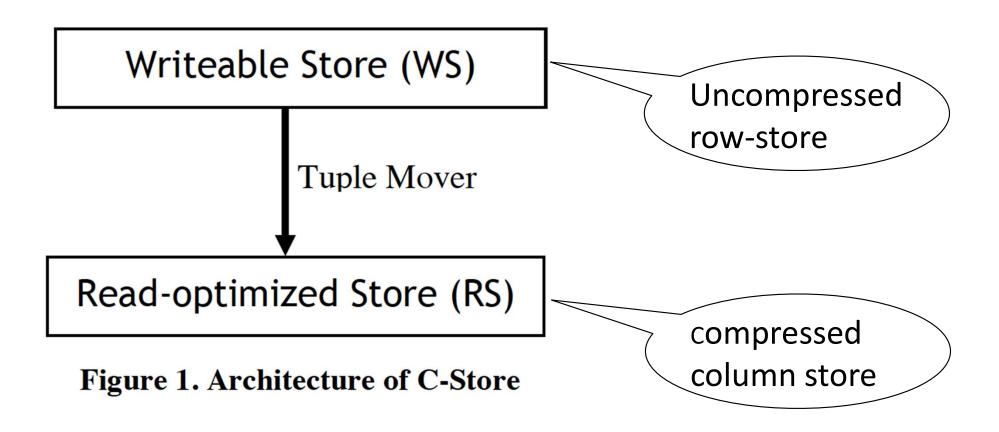

From: C-Store: A Column-oriented DBMS. Stonebraker et. Al.

VLDB'05

### Read and Write Optimized Stores

- Write Optimized Store (WOS)
  - In memory data: buffer delete/insert/update operations
  - Column vs row does not matter
- Tuples never modified in place
  - Use "delete vector" to track deleted tuples
  - Eventually removed by tuple mover during ROS merge
- Tuple mover
  - Move between WOS and ROS
  - When moving tuples out, creates a new ROS container
  - Merges ROS files together
    - Better compression & faster processing (fewer files to merge)

### Read and Write Optimized Stores

- Read Optimized Store (ROS)
  - Multiple ROS containers
  - Stored on standard file system
  - Logically contains some number of complete tuples sorted by the *projection's* sort order, stored as a pair of files per column: position index & data
    - The position index = only metadata per disk block
  - Column files may be independently retrieved

## Final Thoughts

Simulating a Column-Store in a Row-Store DBMS:

- Vertical partitioning
  - Two-column tables: (key, attribute)
- Index-only plans
  - Create a B+ tree index on each attribute
  - Answer queries using indexes only, without reading actual data
- Materialized views
  - Each view contains a subset of columns

#### References

- Ailamaki et al. Weaving Relations for Cache Performance, VLDB'2001
- The Design and Implementation of Modern Column-Oriented Database Systems Daniel Abadi, et al., Foundations and Trends in Databases
- Also:
  - C-Store: A Column-oriented DBMS. Stonebraker et al. VLDB'05
  - The Vertica Analytic Database: CStore 7 Years Later.
     Lamb et. al. VLDB'12